## **SIUS**

SIUS AG Im Langhag 1 | CH-8307 Effretikon | Switzerland Tel. +41 52 354 60 60 www.sius.com | admin@sius.com

## **HEALTH CHECK**

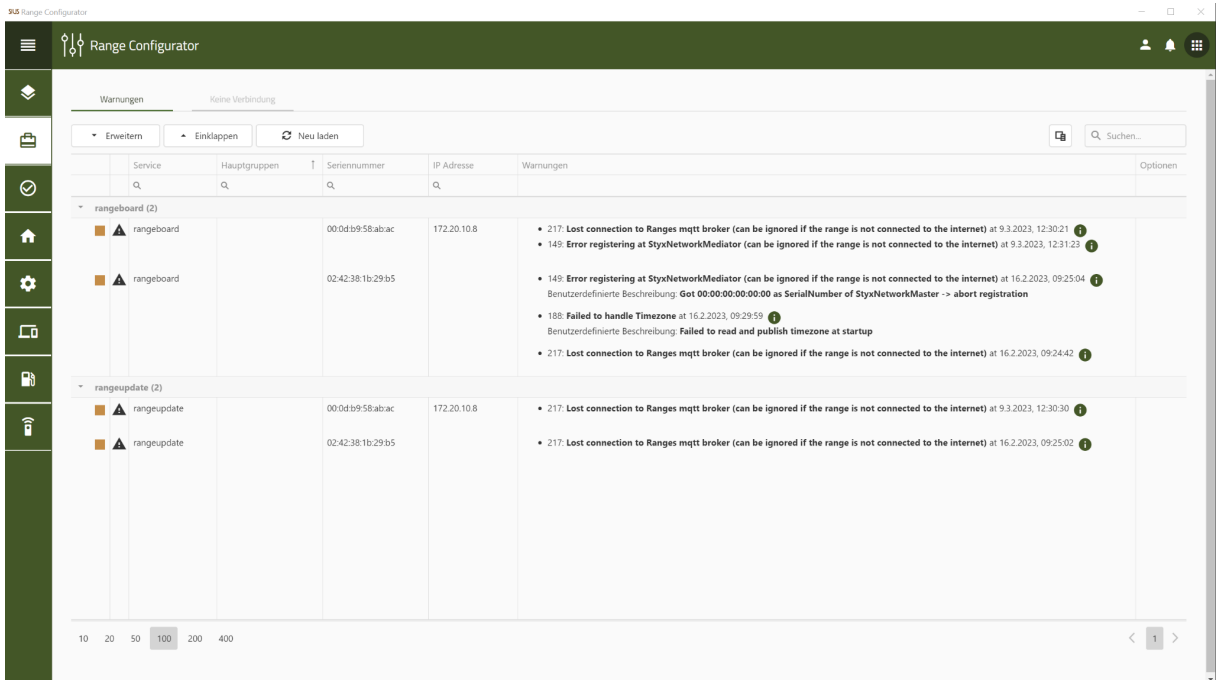

Im Health Check sehen Sie sämtliche Warnungen und Fehler, die auf Ihrer Anlage sind.

- 1. Navigieren sie zu den **«Range Konfigurator»**
- 2. Wählen Sie auf der linken Seite **«Health Check»** aus

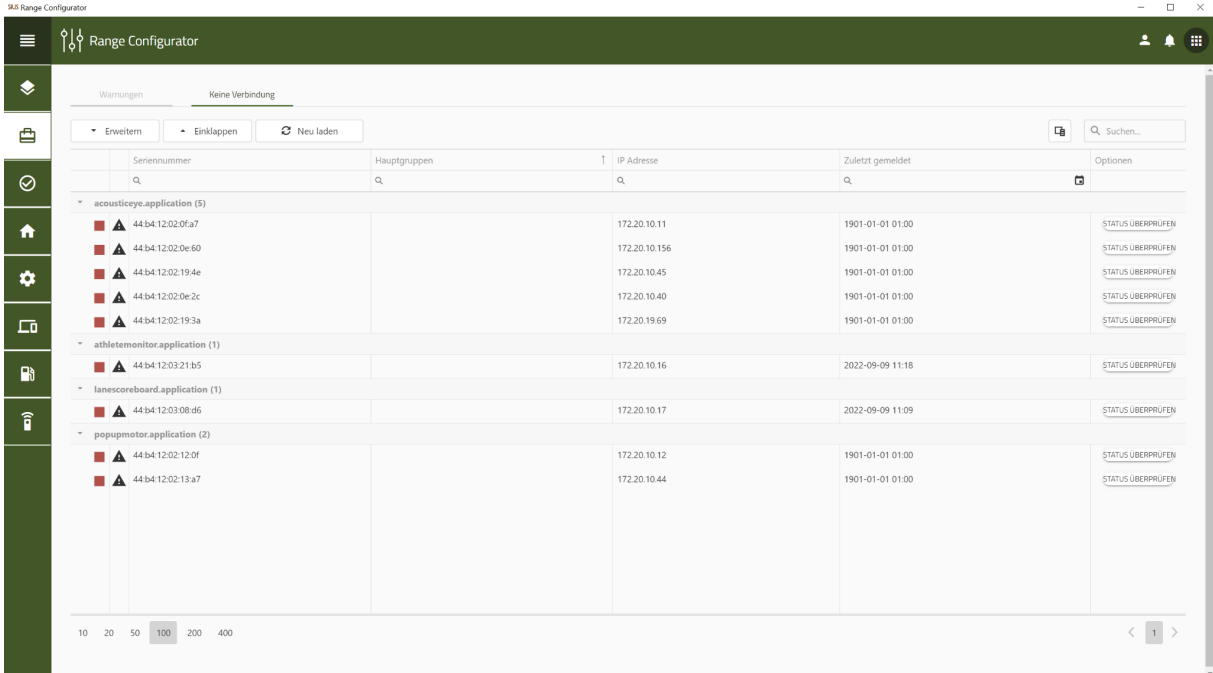

3. Hier werden Geräte aufgelistet, die keine Verbindung zur Anlage aufweisen.